# Multiplier Functional Unit Design

Tom Kelliher, CS 240

Apr. 26, 2006

### 1 Administrivia

Announcements

Assignment

From Last Time

Multiplier functional unit.

#### Outline

- 1. Review of controller's state diagram.
- 2. Determination of unique entities.
- 3. Team selection. High level entity design and review.

#### Coming Up

VHDL for multiplier.

# 2 Controller's State Diagram

An improved state diagram:

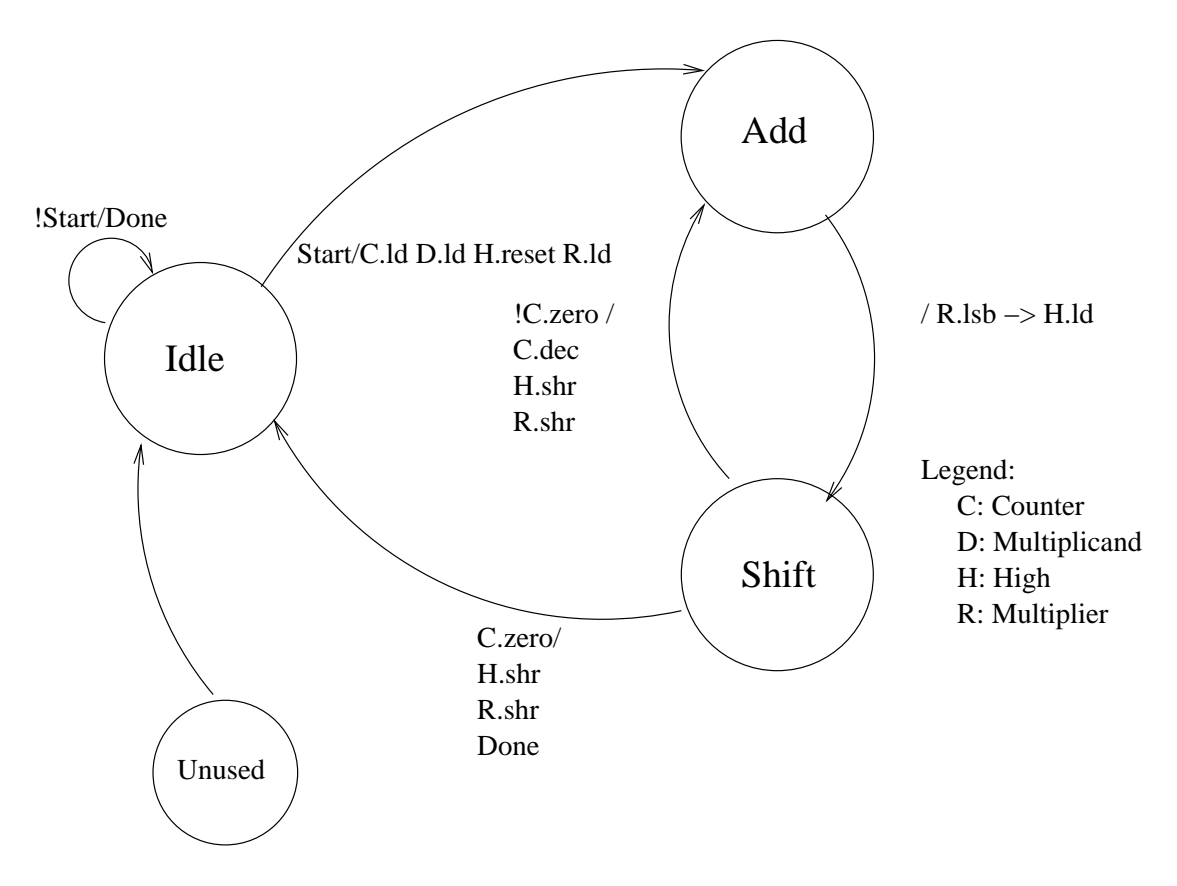

# 3 Unique VHDL entities

The datapath:

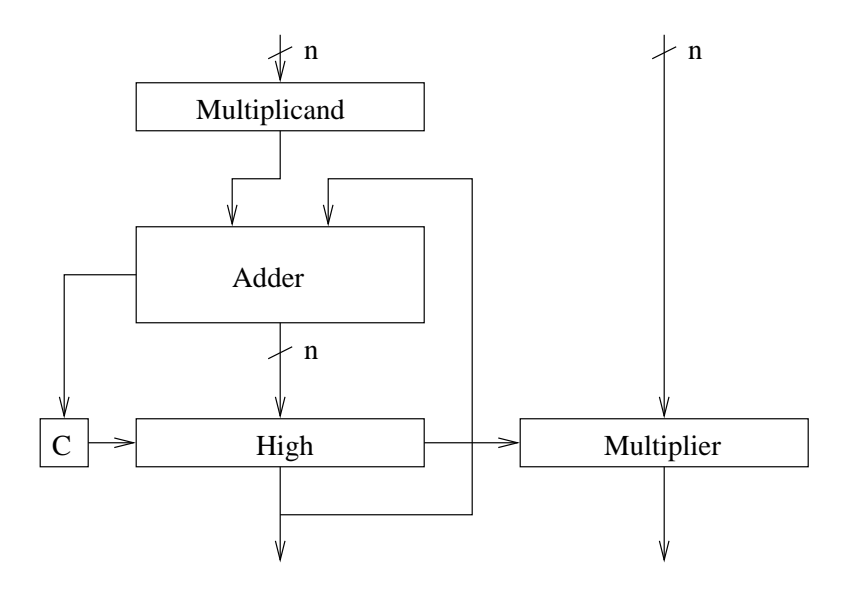

Remember,  $n = 16$ .

How many unique entities will we need?

### 4 Teams, Design, Review

- 1. Split into teams to design the entities.
- 2. Write your entity declarations (not definitions), a verbal sketch of your entity's operation, and prepare to present a design review.